Střední průmyslová škola strojní a elektrotechnická a Vyšší odborná škola Liberec

**AAA** 

školní časopis

2014/2015 vydání 2

### Recenze

#### **Novinky od Microsoftu**

Ve středu 21. 1. 2015 svolal Microsoft velkou konferenci, kde ukázal hned několik novinek. Pojďme se tedy podívat, na co všechno se můžeme těšit v tomto stručném souhrnu.

cí. Microsoft má totiž v plánu svůj nový operační systém používat jak na desktopech, tak na tabletech a mobilních zařízeních.

S touto konferencí Microsoft také vypustil do světa novou **TP** 

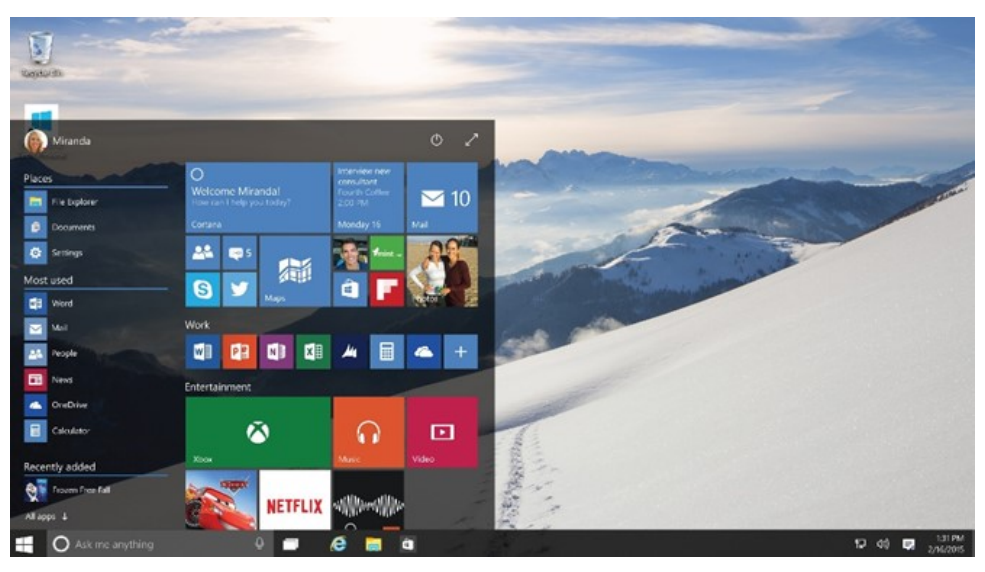

#### Windows 10

Jak se očekávalo, největším tématem bude operační systém **Windows 10**. Hlavním poselstvím tohoto systému bude podle **šéfa Microsoftu Terryho Myersona** PŘENOSITELNOST, PŘIROZENÉ OVLÁDÁNÍ A DŮVĚ-RA. Windows 10 se má také stát asistentka, kterou Microsoft nazval "sjednotitelem" všech zařízení a aplika- Cortana. Tato asistentka by měla mít

**(Technical Preview) verzi systému**. V ní je nově upravený design mnoha prvků, opět pozměněná nabídka Start, nová galerie, nový Office a Outlook, a nakonec také asistentka Cortana.

#### Cortana

Velkou novinkou má být hlasová

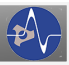

spoustu funkcí, od prohlížení fotek, fungovat i na konkurenčních platforpráci se soubory, psaní mailů až třeba mách, jako třeba Steam. Pokud jste po pouštění hudby, nebo stopky. To majitele konzole Xbox One, díky této všechno **ovládáno jednoduchými hlaso-**aplikaci můžete hrát hry z Xboxu na **vými příkazy**.

Cortana by měla být ve zkratce úplně všude. Ve všech zařízeních bude integrovaná i v některých aplikacích a programech. Jako příklad lze nový prohlížeč Spartan.

#### Spartan

Součástí všech Windows 10 se stane také webový prohlížeč s kódovým označením Projekt Spartan. Ten by měl **nahradit Internet Explorer** (výjimkou je korporátní sféra, kde by měl být IE ponechán). Spartan by měl být rychlý, jednoduchý a pojede na novém vykreslovacím jádru. Designově připomíná spíše Chrome.

Zajímavou funkcí je možnost **zobrazený web pokreslit, dopsat k němu své poznámky a poté ho sdílet.**

### Xbox a Game DVR

Ve Windows 10 bude také aplikace Xbox, díky které je možné nahrávat a sdílet své herní zážitky pomocí technologie Game DVR. Ta by měla

jakémkoliv jiném zařízení. To znamená na počítači, ale i na tabletu. Konzole se stará o všechen výkon a na druhé zařízení jen streamuje obraz. K tomu by měl vypomoct i vylepšený DirectX 12, který slibuje zvýšení výkonu až o 50%.

## Surface Hub

Nečekanou novinkou je interaktivní tabule Surface Hub, kterou chce Microsoft prosadit do korporátní sféry. Toto zařízení bude viset na stěně a disponuje displejem velikosti 55″ x 84″ s rozlišením ve 4K. Základem aplikací bude Office, OneNote a Skype pro videokonference.

#### HoloLens

Velkým překvapením bylo představení brýlí HoloLens. Microsoft na jejich vývoji pracoval několik let, ale přesto se mu podařilo to udržet v tajnosti. Tyto brýle mají také fungovat na systému Windows 10. Tím se dostáváme k tomu, že Windows 10 jsou vůbec prvním systémem, který podporuje holografické GUI. Microsoft chce brýle uvést na trh společně

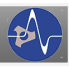

## Recenze

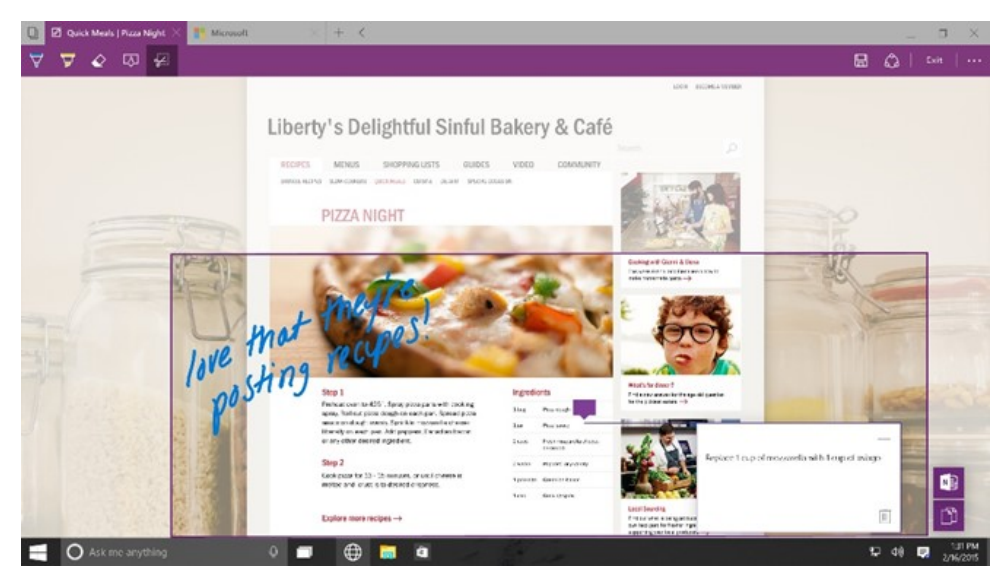

již brzy.

Využití by mělo být velmi široké, dokonce už existují dema, na kterých se o tom můžeme přesvědčit. Vidět můžeme například **programy na**  *Autor: Tomáš Zajda***práci s grafikou, modelářské programy, nebo třeba i hry jako populární Minecraft**.

Windows 10 si budete moci zdarma upgradovat z předešlé verze a to po dobu 1 roku po vydání. Microsoft na konferenci představil mnoho ambiciózních plánů a nápadů. Osobně se mi velmi líbí Windows 10 jako desktopový systém, ale jak se ujme

s Windows 10, takže se jich dočkáme například Spartan, nebo HoloLens, k tomu se stavíspíše pesimisticky. Nezbývá než sledovat, co nám ještě Microsoft ukáže a jak se jeho plány vydaří.

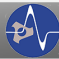

# Reportáž

# **Olympiády**

## Lingvistická olympiáda

I studenti technických oborů si potrápili své mozkové závity nad úlohami z lingvistické (*jazykovědné*) olympiády. Do regionálního kola, které se konalo 27. 2., postoupili **Vojtěch Musil (S1A)** a **Marek Mikula (L1)**, kteří obdrželi 41,5 bodů.

Jak vůbec tato olympiáda vypadala? Sami si jednu z "lehčích úloh" můžete vyzkoušet.

#### Kolik je hodin v Tallinu?

*Tallin je hlavní město Estonska, kde přibližně 1 milion lidí mluví estonštinou,neindoevropským jazykem příbuzným finštině.*

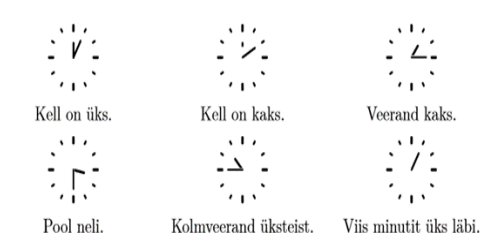

Některá čísla v estonštině:

 $6 -$ kuus  $7 - \text{seitse}$  $8 -$  kaheksa  $10 -$ kümme

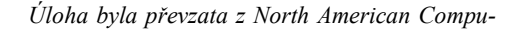

Úkol 1: Přeložte následující časy do estonštiny:

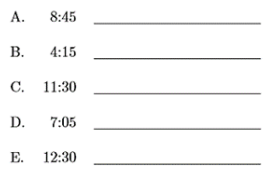

Úkol 2: Zapište, jaký čas označují následují estonské fráze:

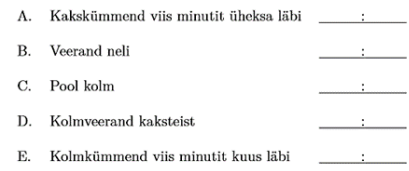

*tational Linguistics Olympiad*

# Olympiáda z českého jazyka

Nejúspěšnější čtyři řešitelé školního kola olympiády z českého jazyka byli vybráni, aby se zúčastnili kola okresního, které proběhlo 12. 2. Ve výsledkové listině se sice jméno školy v první trojici neobjevilo, za to do první desítky se dostali dva naši studenti, a to **Iveta Kroulová (P3) a Pavel Šafář (P2)**. Gratulujeme!

*Autor: Katka Dlouhá*

2. vydání

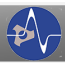

## Reportáž

# **Maturitní ples tříd S4A, S4B a P4** Sobota 10. 1. 2015

Dům kultury Liberec

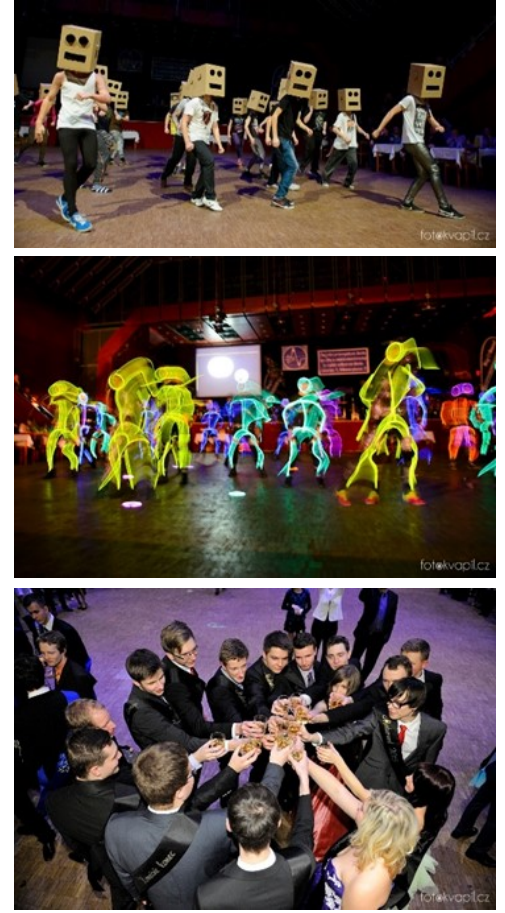

Tři třídy, trojnásobek emocí, tři origi-

nální předtančení, (pouhé) tři maturantky a jeden ples. Maturitní plesy jsou každým rokem jednou z očekávaných událostí a my už máme její půlku za sebou. Pro tento večer zahodili své šerpy studenti strojírenských oborů a informačních technologií.

Třída P4 se jako první ujala presentace tříd a na parketu to řádně rozjeli i s panem Machem. Mnozí z vás ani netušili, že třída S4A (*neonoví muži*) objevila bombu na naší škole a vlastníma rukama ji magistra Hoření zneškodnila. Pro změnu třídní profesor S4B, Radim Havlík, pojal tento večer v učitelském duchu a celou svou třídu suverénně oznámkoval "Předtančení 5 předělat!".

Sami jen stěží dokážeme vykreslit atmosféru, která panovala na plese. Neváhejte a přijďte na poslední průmkařský ples pro tento rok. Již teď je možné zakoupit lístky na ples E4A, E4B a L4, který se bude konat v magický pátek 13. března.

*Autor: Katka Dlouhá*

2. vydání

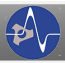

## **(M)učení "na háku"**

Máte problémy s učením? Přestávají Vaše obvyklé učební metody fungovat? Redakce časopisu Zkrat Vám přináší desatero správného učení, jak se skvěle naučit látku a nevyhořet tak u zkoušky nebo testu ;-)

## I. Vhodné podmínky

Ať už u učení ležíte, sedíte nebo stojíte. Ať jste doma nebo venku, prostředí, ve kterém se učíte, by mělo být klidné a měl by v něm být pořádek. Snažte se omezit veškeré rušivé elementy, které by Vás mohli rozptylovat (ztište si telefon, vypněte počítač a televizi). Pokud jste zvyklí učit se za poslechu hudby, měla by hudba tvořit pouze takové tiché pozadí. Také se doporučuje poslouchat cizojazyčnou hudbu, abyste jste neregistrovali zpívaná slova, a zároveň IV. Učte se již ve škole se nerozptylovali. Prostředí, ve kterém se učíte, by mělo být dobře osvětlené a plné čerstvého vzduchu.

### II. Dostatek spánku

Spánek je pro tělo, mozek i paměť velice důležitý, každá věc na světě potřebuje pravidelně "dobíjet baterky". Dopřejte Vašemu tělo dostatečný odpočinek každý den. Pokud zjistíte, že jste stále po ránu unaveni, zkuste zalehnout

do postele dříve než v jednu hodinu ráno.

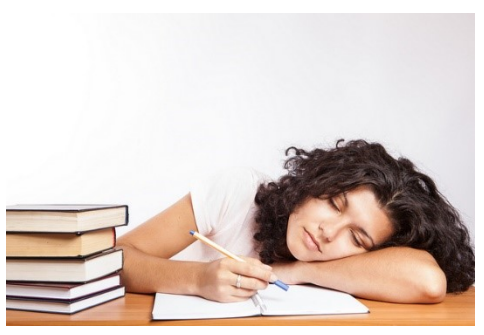

# III. Začněte plánovat

Pořiďte si notýsek nebo nějaký diář. Zkuste si rozdělit den na dobu, kdy se učíte a na dobu, kdy se věnujete svým zálibám. Snažte se učit každý den v době, kdy jste zvyklí se učit. A následně to rozjeďte na plné pecky, když je čas na zábavu.

Poslouchejte výklad učitele, pokud Vás nějaké téma zaujme, ptejte se na detaily. Zájem ať už o předmět nebo o konkrétní probíranou látku, je to nejlepší plus pro Vás.

# V. Dělejte si zápisky

Strukturované a barevné zápisky, jsou mnohem přehlednější než souvislý jed-

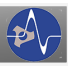

nobarevný text. Díky barvám se budete v textu lépe orientovat a se zapamatováním látky Vám může pomoci vizuální paměť.

# VI. Správná práce s textem

Naučte se učebnici používat jako doplněk k Vašim poznámkám v sešitu. Dovednost rychle se prokousat textem, je nejen ve škole, ale i v budoucím životě k nezaplacení.

## VII. Intervaly

Mezi učením si dělejte krátké přestávky. Učte se 45 minut až hodinku v kuse, poté si udělejte pěti až deseti minutovou přestávku, během které se Letí kněz letadlem, letuška se ho ptá: můžete protáhnout, popřípadě něco zakousnout.

# VIII. Opakování poznatků

Snažte se opakovat učivo ještě tentýž den, kdy bylo vyloženo, přejdete tak rychlému zapomínání. Jestliže, to ten den nejde, zkuste si zopakovat látku co nejdříve.

# IX. Naučte se chtít učit

Metoda "musím se to naučit" obvykle nefunguje. Ve většině případů stačí 20 minut denně, abyste předešli špatným známkám.

## X. Neučte se sami

Domluvte se se spolužákem, spolužačkou. Vzájemně se zkoušejte a opakujte si spolu. Snažte si z učení udělat zábavu, zkuste soutěž, kdo si toho více pamatuje nebo kdo vymyslí záludnější otázku pro toho druhého.

#### *Autor: Dominik Šedivý*

# **Vtipy**

Jaký je rozdíl mezi naší vládou a Windows?

Žádný! Všichni doufají, že příští verze bude stabilnější.

.Dáte si nějaký aperitiv?"

"V jaké letíme výšce?"

..10 000 metrů."

"Tak nic, děkuji. Šéf je příliš blízko!"

#### *Vybrala: Jana Voštová*

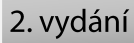

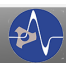